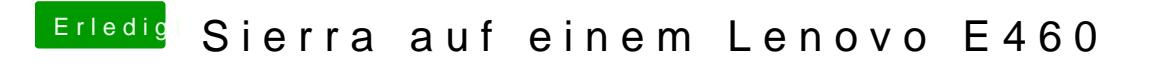

Beitrag von Harper Lewis vom 10. Mai 2017, 19:15

Hier mal meine BIOS-Einstellungen:

Spoiler anzeigen